## **ESTADO DE SANTA CATARINA** PREFEITURA MUNICIPAL DE GOVERNADOR CELSO RAMOS

82.892.373/0001-89 CNPJ: PRACA 06 DE NOVEMBRO. 01 C.E.P. 88190-000 - Governador Celso Ramos - SC **PREGÃO PRESENCIAL** 

Nr.: 41/2019 - PR

Processo Administrativo: 41/2019 41/2019 Processo de Licitação: 25/04/2019 Data do Processo:

Folha: 1/1

## TERMO DE HOMOLOGAÇÃO DE PROCESSO LICITATÓRIO

O(a) Prefeito, JULIANO DUARTE CAMPOS, no uso das atribuições que lhe são conferidas pela legislação em vigor, especialmente sob Lei nº 10.520/02 e em face aos princípios ordenados através da Lei nº 8.666/93 e alterações posteriores, a vista do parecer conclusivo exarado pelo Pregoeiro e sua equipe de apoio. resolve:

01 - HOMOLOGAR a presente Licitação nestes termos:

- a) Processo Nr: 41/2019
- b) Licitação Nr. 41/2019-PR
- PREGÃO PRESENCIAL c) Modalidade.
- d) Data Homologação: 30/05/2019
- REGISTRO DE PREÇOS PARA CONTRATAÇÃO DE EMPRESA ESPECIALIZADA EM SERVIÇOS DE e) Objeto da Licitação NESIGNINO DE TREÇOG TANTOGALITORIAÇÃO DE EMITADORES EGINEEADA EM GERMIÇO DE<br>ENGENHARIA PARA CONFECÇÃO E INSTALAÇÃO DE ABRIGO DE PASSAGEIROS, INCLUINDO<br>MÃO-DE-OBRA E MATERIAIS, CONFORME ESPECIFICAÇÃO DO ANEXO I DO EDITAL, A NECESSIDADE DO MUNICÍPIO DE GOVERNADOR CELSO RAMOS/SC

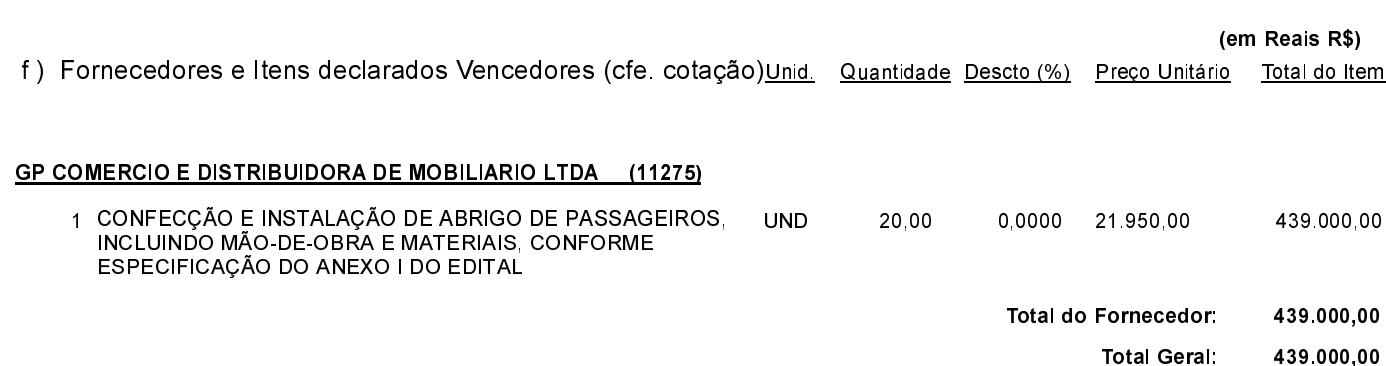

Governador Celso Ramos, 30 de Maio de 2019.

**JULIANO DUARTE CAMPOS** PREFEITO